## **Menu Estoque Impressora Elgin L42 Pro**

Instalando, configurando e imprimindo na Elgin L42 Pro.

Baixe o manual anexo.

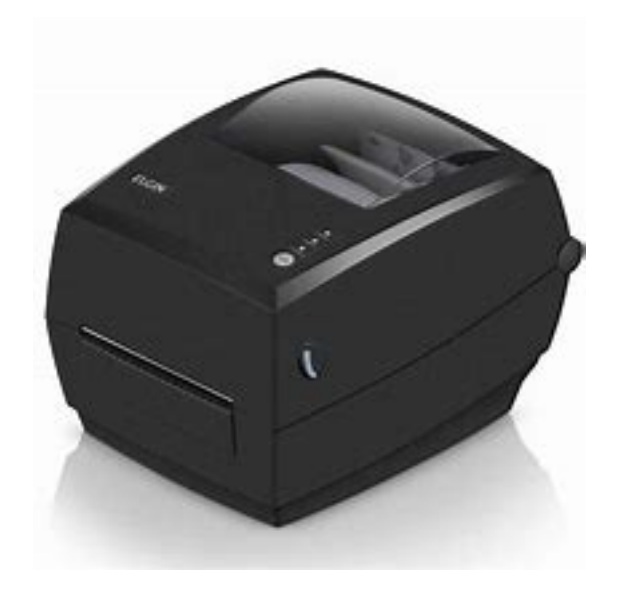

ID de solução único: #1372 Autor: : Márcio Última atualização: 2020-08-05 16:09

> Página 1 / 1 **(c) 2024 Administrador <wagner@grupotecnoweb.com.br> | 2024-04-26 17:50** [URL: http://faq.resolvapelosite.com.br/index.php?action=artikel&cat=48&id=373&artlang=pt-br](http://faq.resolvapelosite.com.br/index.php?action=artikel&cat=48&id=373&artlang=pt-br)